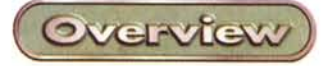

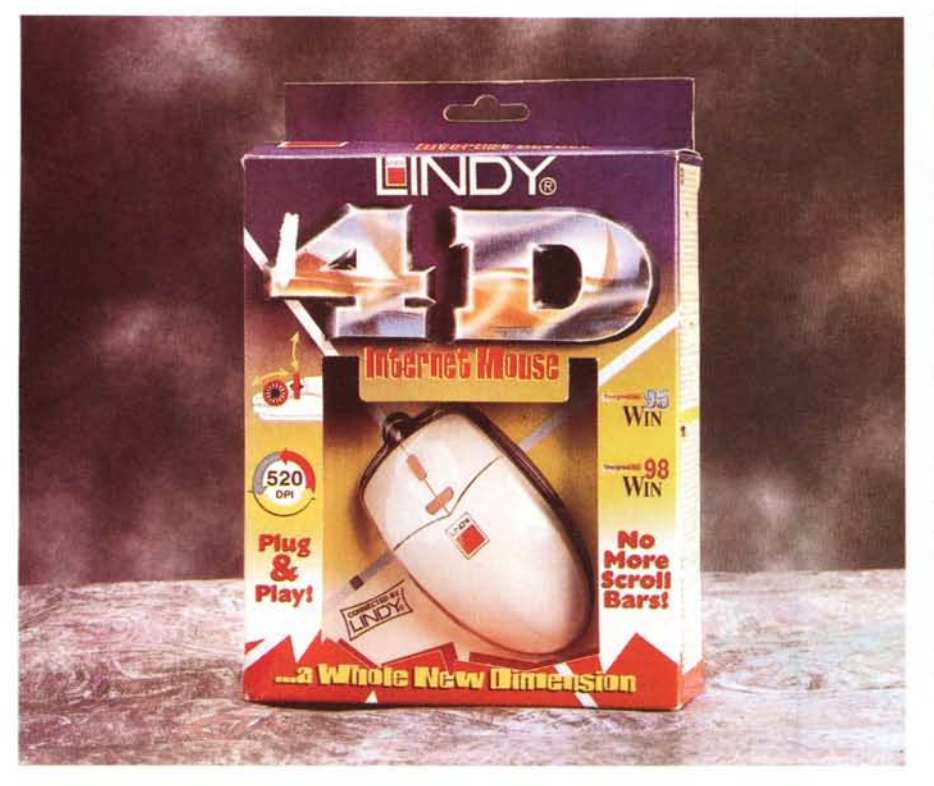

# **Mouse Lindy 4D**

# **Scroll bidirezionale per PC**

Ricordo che, qualche tempo fa, apparvero alcune automobili dotate di ruote posteriori sterzanti. Tecnologicamente complesso, il sistema costava pesantemente e pare che i risultati ottenuti, in termini di prestazioni e tenuta di strada, non abbiano mai brillato se, come pare sia stato, l'innovazione è scomparsa silenziosamente dal mercato. Che sia stata efficace o meno, non tocca a me dirlo, ma mi viene di pensare che ben difficilmente la meccanica automobilistica abbia potuto scoprire, a distanza di un secolo dalla nascita, un'innovazione tanto portentosa.

Ci sono cose, oggetti, tecnologie che, immediatamente o dopo lunghi tempi di perfezionamento, raggiungono livelli di funzionalità ben difficilmente migliorabili. E' il caso del mouse, strumento oggi di cui è impensabile poter fare a meno, e che è in pratica rimasto come quando fece la sua timida apparizione su una macchina della Xerox, e poi prepotentemente portato alla ribalta dal sistema operativo Macintosh. Certo, ci hanno provato in molti a modificarlo o rinnovarlo, con fioritura di sistemi a tecnologia ottica (Little-Mouse) o ad un'improbabile tecnologia "a contrasto" (PressureMouse). Le stesse trackball, che all'inizio tentarono di contrastare flebilmente il predominio del sorcio, hanno da tempo abbandonato il campo di battaglia e stanno gradualmente perdendo il pur modesto spazio conquistato sul mercato, sostituite da tempo, anche sui portatili, dalla tecnologia touchpad. E allora, possibile che al mouse tradizionale non ci possa essere alternativa?

No, credo non ce ne sia, possono crescere o ridursi i tasti, possono vedersi belle realizzazioni a giroscopio (ne parlammo qualche tempo fa nella rubrica Mac). ma il buon vecchio topo "palla e tasti" resta quello di quindici anni fa. Fino a che...

Fino a che qualcuno, fanatico d'Internet, si è reso conto che scrollare i documenti inseguendo la barra di scorrimento

#### Mouse Lindy 4D

<mark>Produttore:</mark><br>4D Lindy Internet Mous<br>Lindy Italia s.r.l. Lindy Italia s.r.i.<br>Via dei Mulini, 3<br>22100 Como<br>http://www.lindy.com Prezzo al pubblico (IVA esclu

Lit. 41.500

laterale è sovente fastidioso; e allora questo stesso qualcuno ha pensato di inserire nel mouse una rotellina che, fatta girare, costringesse la pagina visualizzata a seguirla. Da qui il passo alla seconda rotella è stato breve ed ecco questo Lindy che si presenta capace di eseguire scroll nelle due direzioni senza affaticare il nostro sottile e delicato polso. E lo ha chiamato 4D (in barba alla definizione di direzione-verso) Internet Mouse.

# **Un bel mouse con qualcosa in più**

Il mouse Lindy è un oggetto di forma semiellittica, delle dimensioni di *12x7* cm, pesante circa 65 g. Presenta nella parte superiore, cinque appendici mobili, rappresentate da tre pulsanti e due rotelle normali tra loro; lo scorrimento è affidato a due strisce di teflon, della lunghezza di 3-4 cm. Esso è dotato di spinotto seriale, ma la confezione contiene anche un adattatore per prese PS/2. Il mouse abbisogna, per funzionare, del suo software che va installato dopo la rimozione di driver precedenti e che, una volta caricato, offre in basso a destra dello schermo un'icona che permette di accedere al pannello di controllo del mouse stesso.

Il pannello è rappresentato da una finestra, da settare con una certa accuratezza per ottenere i migliori risultati; questa è organizzata in forma di schede a linguette, che offrono una serie d'opzioni e setup per controllare le funzioni del mouse stesso. Si tratta della finestra mouse del classico compatibile Microsoft, cui sono state aggiunte due schermate. La prima è il pannello di controllo delle rotelle, la seconda quella che regola le funzioni del terzo pulsante.

Diamo un'occhiata alla prima; le due rotelline ortogonali presenti sul dorso del mouse servono, virtualmente in ogni applicazione Windows, per scrollare sopra e sotto e a destra-sinistra la pagina atti-

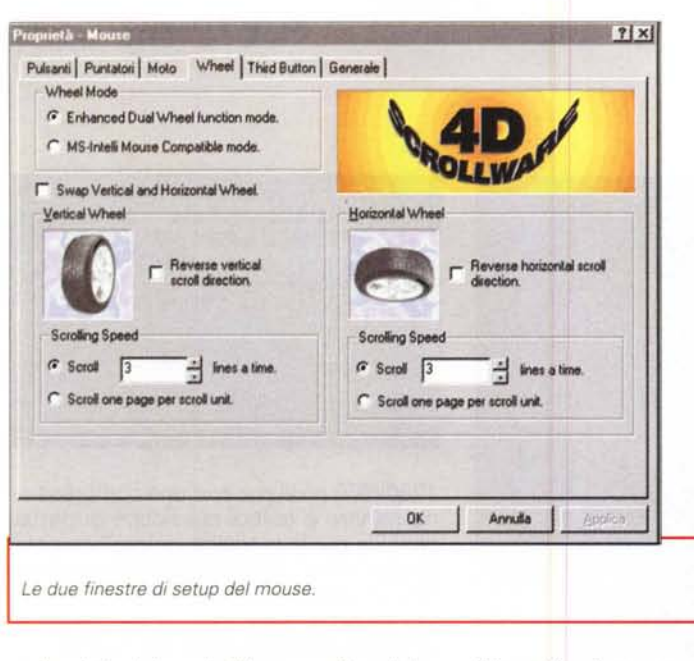

va. In default le velocità sono già settate secondo il miglior compromesso velocità-accuratezza di movimento ma la finestra del pannello serve proprio a regolare le due velocità, anche separatamente, per esigenze o abitudini individuali (particolare curioso, l'immagine della ruota presente sul pannello ha il disegno del battistrada simile a quello del Pirelli P6000). Una casella di spunta permette

di invertire il senso dello scroll (chissà a cosa potrebbe servire la cosa, forse per un mancino cui

sono state invertite le braccia con un trapianto), e un'altra le funzioni delle due rotelle (Madonna, che casino!), mentre più utile è l'opzione che regola il numero delle linee alla volta scrollate. Un'ulteriore

prietà - Mouse

 $G$  Zoom

**C** Auto Scrol

÷

Pulsanti | Puntatori | Moto | Wheel Third Button | Generale |

**Before Zoomed size** 

After Zoomed size:

Initial Speed adjustment

 $\overline{\cdots}$ 

High

 $30 \times 30$ 

90 x 90

## Le caratteristiche tecniche di 4DLindy

Diamo un'occhiatina all'architettura interna del mouse; il cuore del sistema è rappresentato da un unico chip dedicato, l'I.C. "u1" siglato EM7891568P, cui confluiscono i dati di coordinata video, nonché gli impulsi dei tre pulsanti di cui il mouse è dotato.

Le coordinate video sono generate, in primis, dalle fotocoppie PHX-TRX (valori orizzontali) e PHY-IRY (valori verticali). Considerata la presenza di altre due fotocoppie, per lo scroll orizzontale e verticale, si sarebbe portati a pensare che i nuovi dati di coordinata siano generati in circuito parallelo a quello delle prime due fotocoppie. Così invece non è; i progettisti dell'elettronica hanno dato segno di gran raffinatezza intuitiva, essendo le fotocoppie di scroll PHU-TRU (dato verticale) e PHL-TRL (dato orizzontale) gestite direttamente dall'L.C. "u1" con canale riservato.

Altra componentistica discreta di qualche interesse sono i tre switch SWL (sinistro). SWR (destro) e SWM (laterale), e due matrici resistive.

### E se Lindy non l'abbiamo ancora?

Sovente scrollare continuamente un documento può essere fastidioso (immaginate leggere un lungo manuale o una relazione) usando il mouse. Si può fare gualcosa in casa per superare comodamente il problema?

La cosa è senz'altro possibile e fa capo a una della funzioni più o meno nascoste presenti in tutti i pacchetti. Quella che descriveremo, parzialmente non documentata, sta in Word e permette di far scorrere sullo schermo, a velocità desiderata, un documento Word senza interventi da parte del lettore, che può stare comodamente a leggere stravaccato in poltrona con le braccia incrociate.

Andiamo, in Word, nel menu Strumenti->Macro->Macro; nel settore "Macro In" scegliere, dal menu a tendina, "Comandi di Word", e nell'elenco il comando "Scorrimento automatico" -> Esegui. Chiudendo la finestra si noterà che il puntatore ha cambiato forma; basterà trascinarlo sulla barra di scorrimento per notare come lo scritto scorra, nei due sensi, e con velocità proporzionale alla distanza dal centro della barra stessa. Per interrompere è sufficiente schiacciare il pulsante del mouse. Una volta testata, la routine può essere trasformata in una macro, e installata, come pulsante, su una barra. Semplice, no?

casella di spunta permette di rendere la periferica compatibile Intellimouse (viene disabilitata la funzione di scroll orizzontale), mentre è possibile assegnare al movimento delle ruote il salto incondizionato di una pagina alla volta.

C Others

ok

**Sistem Dataut** 

Annulla

La pagina di setup successiva è dedicata alla personalizzazione del pulsante posto sulla destra del mouse, pressappoco in corrispondenza del polpastrello del pollice. L'opzione, abilitata, permette di zoomare su aree dello schermo, in base a un rapporto stabilito nel pannello stesso (curiosa la possibilità di zoomare con proporzioni diverse in orizzontale verticale). Al terzo pulsante è possibile anche assegnare altre funzioni, come autoscroll guidato dalla posizione del cursore, o particolari azioni stabilite con qualche macro

# **Conclusione**

Qualche particolare tecnico riguardo al mouse lo vedete nel riquadro allegato. Ovviamente non ci si poteva aspettare un mouse rivoluzionario (non c'è riuscito Microsoft, con tutto il rispetto, per l'amor di Dio, per l'ingegnosità del singolo!), ma in numerose circostanze l'uso delle rotelline fa proprio comodo. Un poco meno riuscita ci pare la posizione del terzo tasto, troppo vicino al pollice per non essere attivato, talvolta, per disattenzione. Occorre farci un poco l'abitudine per evitare zoomate indesiderate. Per il resto, la meccanica e il relativo movimento sono molto dolci, tenendo anche conto che la risoluzione è di 520 DPI e che in pacchetti come Photoshop o AutoCad la funzione del terzo pulsante si rivela sovente utile. Il tutto, poi, a un prezzo sicuramente accattivante.  $MR$ 

#### MCmicrocomputer n. 191 - gennaio 1999

Mouse Lindy 4D

Overview

 $7x$